# CS1020E: DATA STRUCTURES AND ALGORITHMS I

### **Tutorial 3 – Template, String, Streams, Vector, Iterator**

(Week 5, starting 5 September 2016)

## *1. Template Class, New Data Structures*

You are given a template Pair<TL, TR> class. Each object of this class can point to 2 objects of different types:

```
template <typename TL, typename TR>
class Pair { 
     TL* _objLeft; TR* _objRight; 
  public:
     Pair(TL* pobjLeft, TR* pobjRight) : 
              _objLeft(pobjLeft), _objRight(pobjRight) {} 
     TL* getLeft() { return _objLeft; } 
     TR* getRight() { return _objRight; } 
};
```
We now want to create a TemplateTriple<TL, TM, TR> class. Each object of this class can **point to 3 objects** of different types. **Restriction** for each of parts (a) ‐ (d): Your class should have only **ONE member variable**, and you should be using the Pair class where possible.

There are 2 different ways to achieve this:

**(a)** Use inheritance.

**(b)** Use composition. TemplateTriple is composed of a Pair, i.e. it has a Pair object as a member variable. [Hint: How do you point to 3 objects in a Pair? Use 2 Pair objects, but only as a member variable]

We can now instantiate a TemplateTriple object that points to 3 objects. A Person has a name (string), weight (double), and height (double). Create a Person data structure and use a TemplateTriple to help you store data:

**(c)** Use inheritance. [Hint: Are you inheriting a family of classes, or just one specific type?]

**(d)** Use composition. Person is composed of a TemplateTriple.

A **Person** object should have 3 getters, one for each attribute. Each **getter** should return the **value** of the name/weight/height itself, and NOT a pointer to the value.

# *2. STL Vector and Iterator*

A logistics company uses RFID tags to track the movement of hundreds of thousands of pallets. As pallets arrive, they pass through a scanner, and the pallet ID is added to the end of an STL vector < string> called pallets.

```
e.g. pallets ["20‐0314", "20‐A921", "20‐A921", "20‐A921", "20‐A921", "01‐0003", "D9‐3210" …]
```
Quite often, the same pallet is read repeatedly and consecutively, due to incorrectly configured hardware. We need to remove all consecutive (side-by-side) repeated pallet IDs from the vector pallets.

```
void cleanUp(vector<string>& pallets) { // why the & ?
     /* your code here */
}
```
**(a)** Use a single loop over pallets, directly removing the undesired elements one at a time

**(b)** Do the same as (a), this time using ONLY STL iterators instead of indexes

**(c)** Can you see that the algorithm in (a) & (b) is inefficient, even though there is just one loop? How do we improve?

#### *3. String, Streams*

You are interested in finding out the volume and weight of some products. Each product record contains (**product ID**, ☺garbage☺, **volume** in mm3 , **weight** in grams) in that order.

The following are examples of records, all valid:

- **1234567:**Wheel bearing**|**Yamaha XJ900s**|**Front**:9000 50**
- 00**900#**acm327df2mm3d1f0**#**Carburetor needle**;**Honda CB400**;**4 pcs**;8 5**
- 000000**,**Oil filter**,**Yamaha**,**3FV‐13440‐00**,225000 200**

As the data comes from various sources, the delimiter between various parts of the data may be any one of {',', ':', ';', '|', '#'}. The **product ID** is guaranteed to be a non‐negative integer, while the (**volume weight**) part is guaranteed to be the only data after the last delimiter.

#### The above 3 records should be **formatted** as:

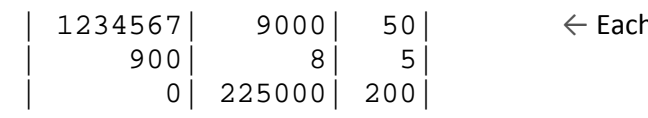

n line is one record

[Questions on next page...]

**(a)** Complete the implementation of the two methods in the given class:

```
#include <iomanip> 
#include <iostream> 
#include <sstream> 
#include <string> 
using namespace std; 
class Product { 
     long _productID; // any non-negative int is a valid ID
     long _volume; // in cubic mm
     long _weight; // in grams
 public: 
     Product(string pInput) { ... } // parse 1 record - set member vars
     string str() { ... } // return the nicely formatted record 
     long getProductID() { return _productID; }
     long getVolume() { return _volume; }
     long getWeight() { return _weight; }
};
```
*Tip*: Check out functions of <string> to help with parsing, that of <iomanip> to help with formatting

**(b)** Besides returning a formatted string through format(), how can we allow the formatted representation of a Product object to be easily printed?

i.e. How do we enable cout << someProduct << endl; to work?

‐ Learn how to learn ☺ ‐

Explore std library Test its functions Code incrementally